## An Adobe **ANIMATE CC**

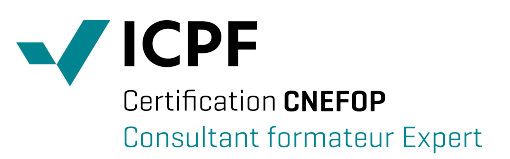

# **Animation Web en HTML 5**

### **public concerné**

toute personne en charge de la création d'animations pour le web.

#### **objectifs**

maîtriser les bases de la conception d'animation web en HTML5.

## **pré-requis**

connaître des outils tels que Photoshop, Illustrator.

## **moyens pédagogiques**

un poste informatique par stagiaire, vidéo projecteur, un formateur professionnel expérimenté, 30% théorie, 70% pratique, supports de cours livre fourni, émargement, attestation de formation, fiche évaluation, évaluation des acquis en fin de stage.

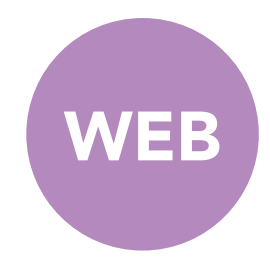

- **■** Introduction
- notion de HTML5
- différences avec Flash
- CSS3, JavaScript, SVG
- présentation de Edge Animate

#### ■ Interface du logiciel

- espace de travail
- les outils
- scénario

#### ❚ **Mise en route**

- nouveau document
- galerie de modèles
- gabarits
- sauvegarder
- gestion du scénario • transitions
	-
- images-clés
- symboles • texte
- polices (TypeKit, Google Web
- Fonts)
- formes
- balise HTML5
- ❚ **Images**
- optimisation
- format SVG • importation
- 
- ❚ **Animation**
- timeline
- images clés
	- transitions et fondus
	- masques
- accélérations
- filtres
- ombres
- angles
- transformation
- dégradés
- trajectoires de mouvement
- préchargement prédéfini • bouton animé
- ❚ **Interactivité**
- balisage
	- JavaScript
	- JQuery
	- comportements
	- actions temporelles
	- événements
	- afficher/masquer des éléments
	- étiquettes
- symboles imbriqués
- animation en boucle • code HTML et règles CSS
- 

## ❚ **Médias**

- insérer du son en HTML5 via Edge
- Code
- insérer une vidéo • plan Google Maps
- 

#### **■ Publication**

- limites d'Edge Animate
- vérifications
- exporter une animation vers un site HTML
- exportation vers Muse
- responsive design

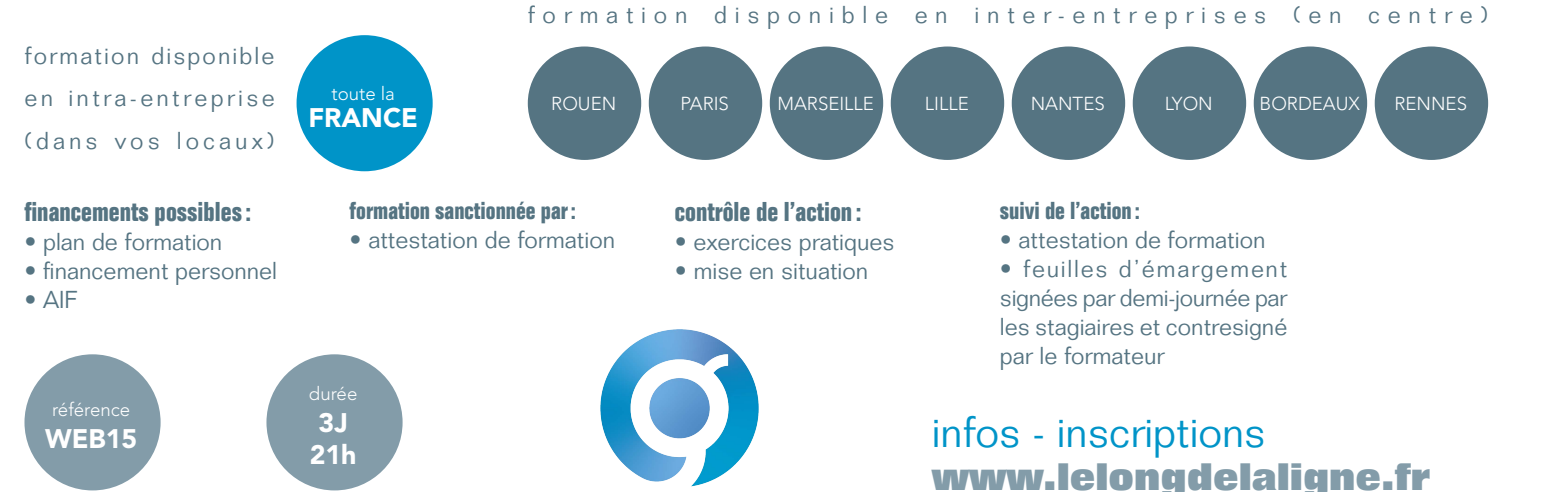

le long de la ligne centre de formation

- 
-